## ESPECIFICACIONES TÉCNICAS PARA EL PROTOCOLO DE ENTREGA "COPIA - A" DOCUMENTALES DIGITALES

#### Material para exhibición guarda y preservación digital

#### 1.1 CONTENIDO OBLIGATORIO (según especificaciones técnicas 1.3 y 1.4)

Los siguientes 3 formatos de contenido son requeridos siempre que no se indique lo contrario

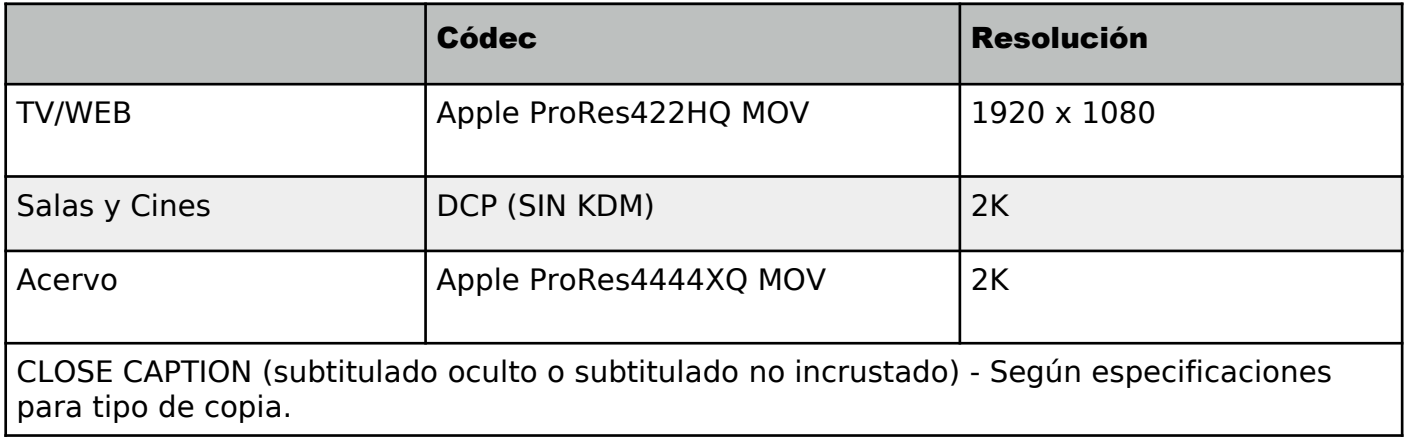

#### 1.2 SOPORTE

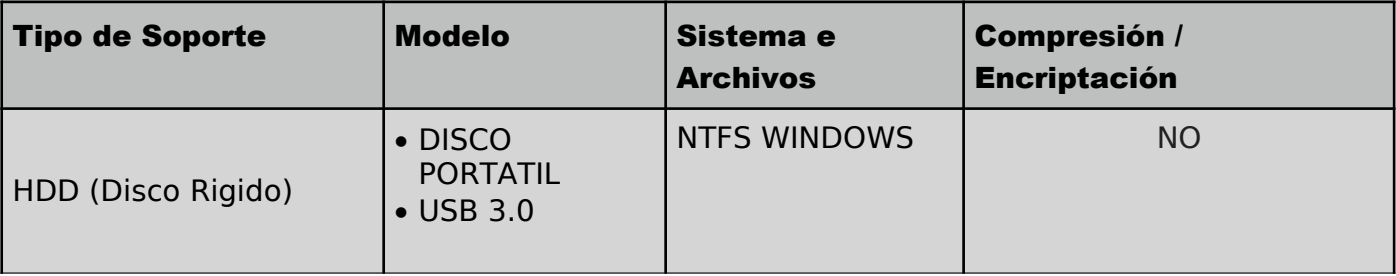

NOTA: El disco debe entregarse en su caja original.

# 1.3 ESPECIFICACIONES TÉCNICAS

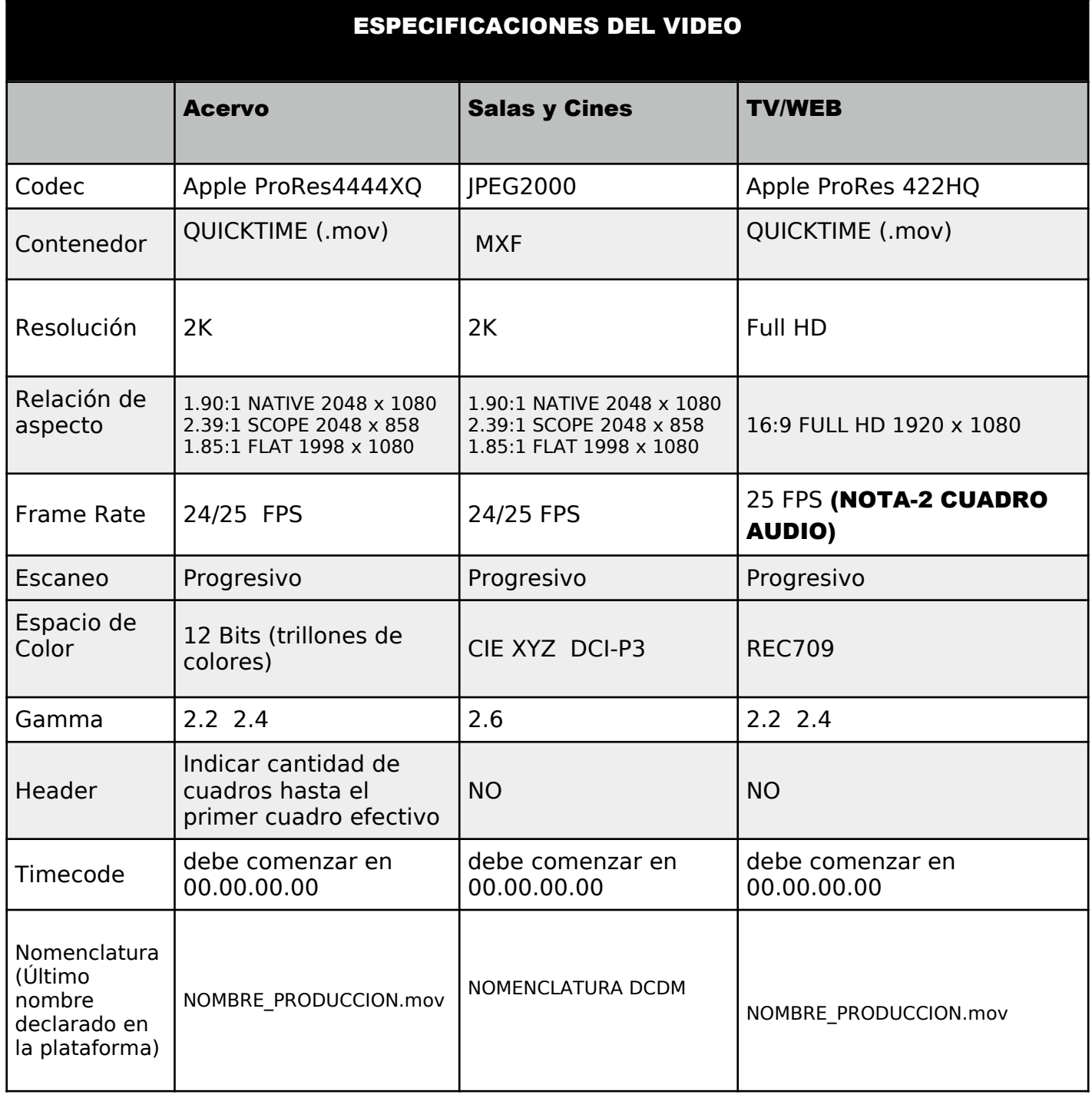

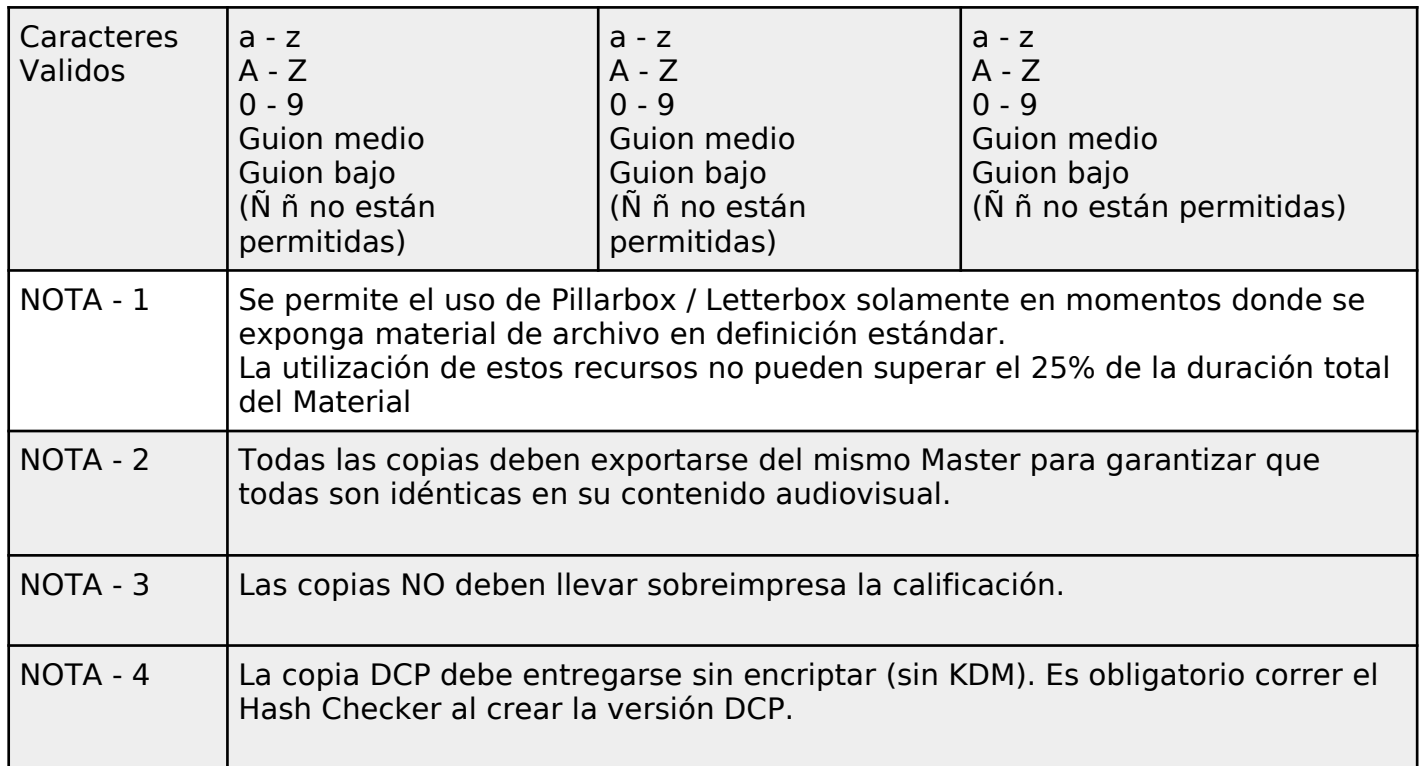

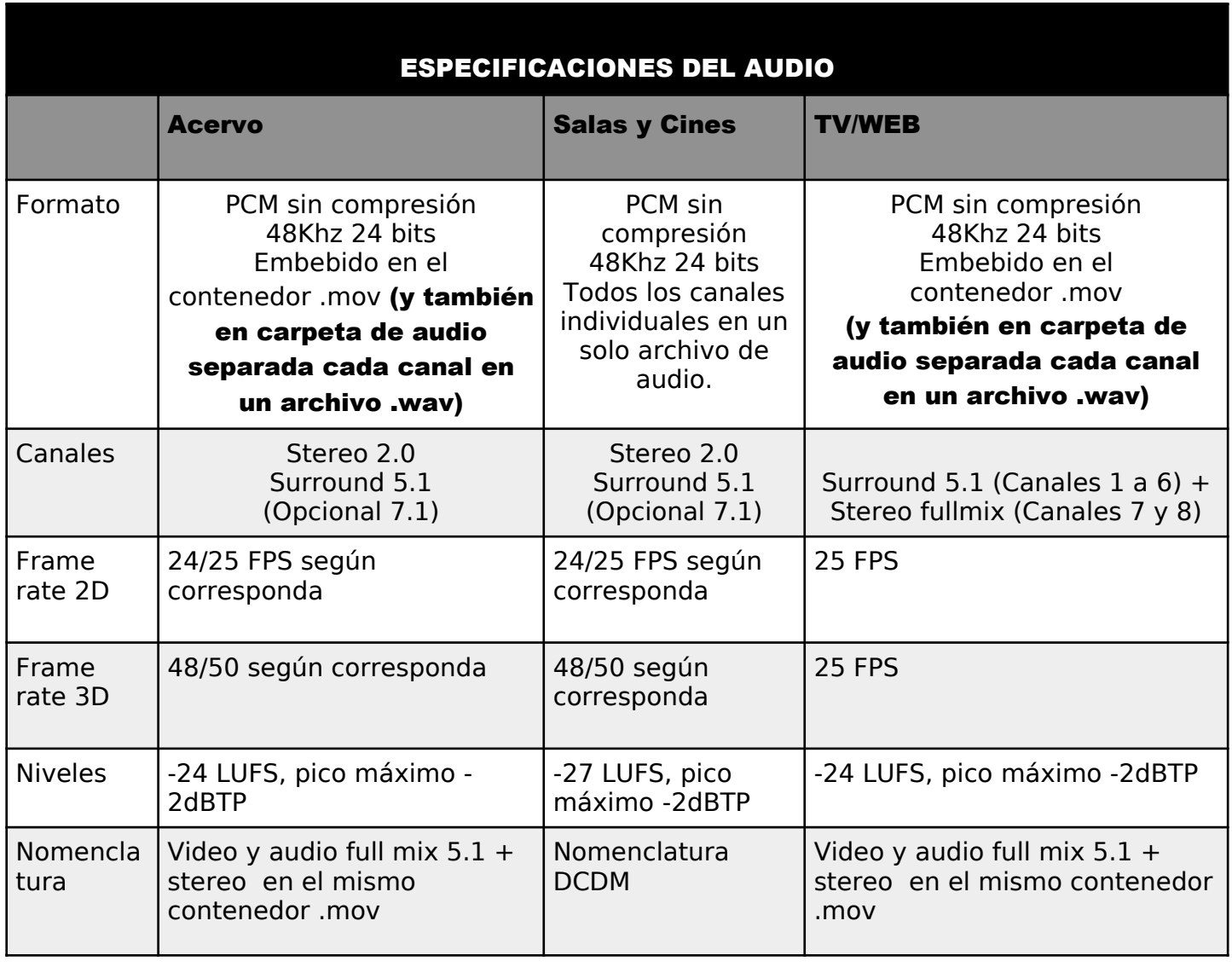

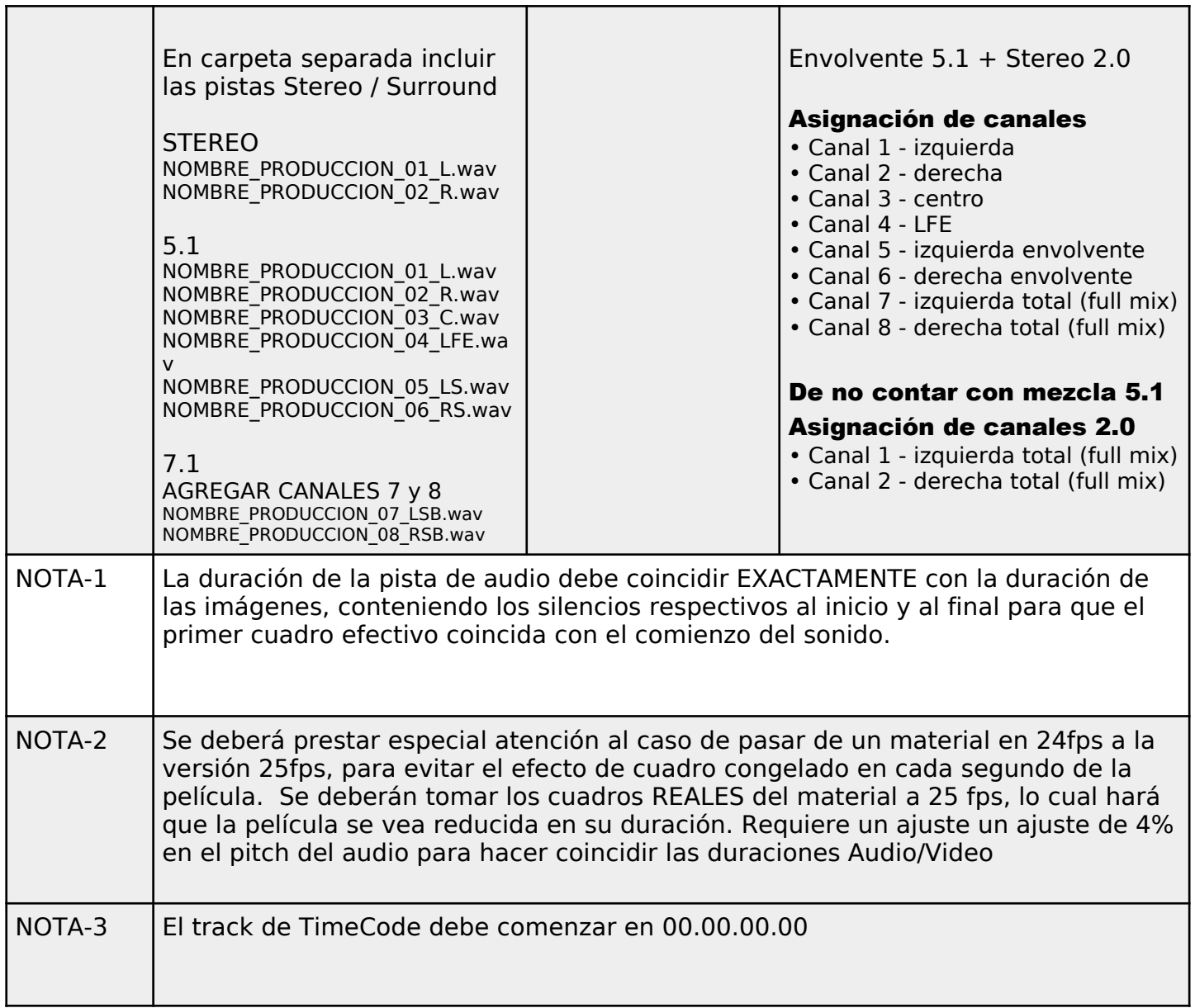

# ESPECIFICACIONES DE LOS SUBTÍTULOS

Se solicitarán subtítulos en ESPAÑOL en caso de que haya partes que estén en otro idioma (habladas, carteles, textos, créditos, etc..)

Si el material está realizado en otro idioma, se deberán incluir en los subtítulos, el título de la película y los créditos de la realización

El inicio de los subtitulados deberá coincidir con el primer cuadro efectivo de imagen/sonido

Se podrán incluir subtítulos en otros idiomas (Archivo por separado en carpeta de opcionales)

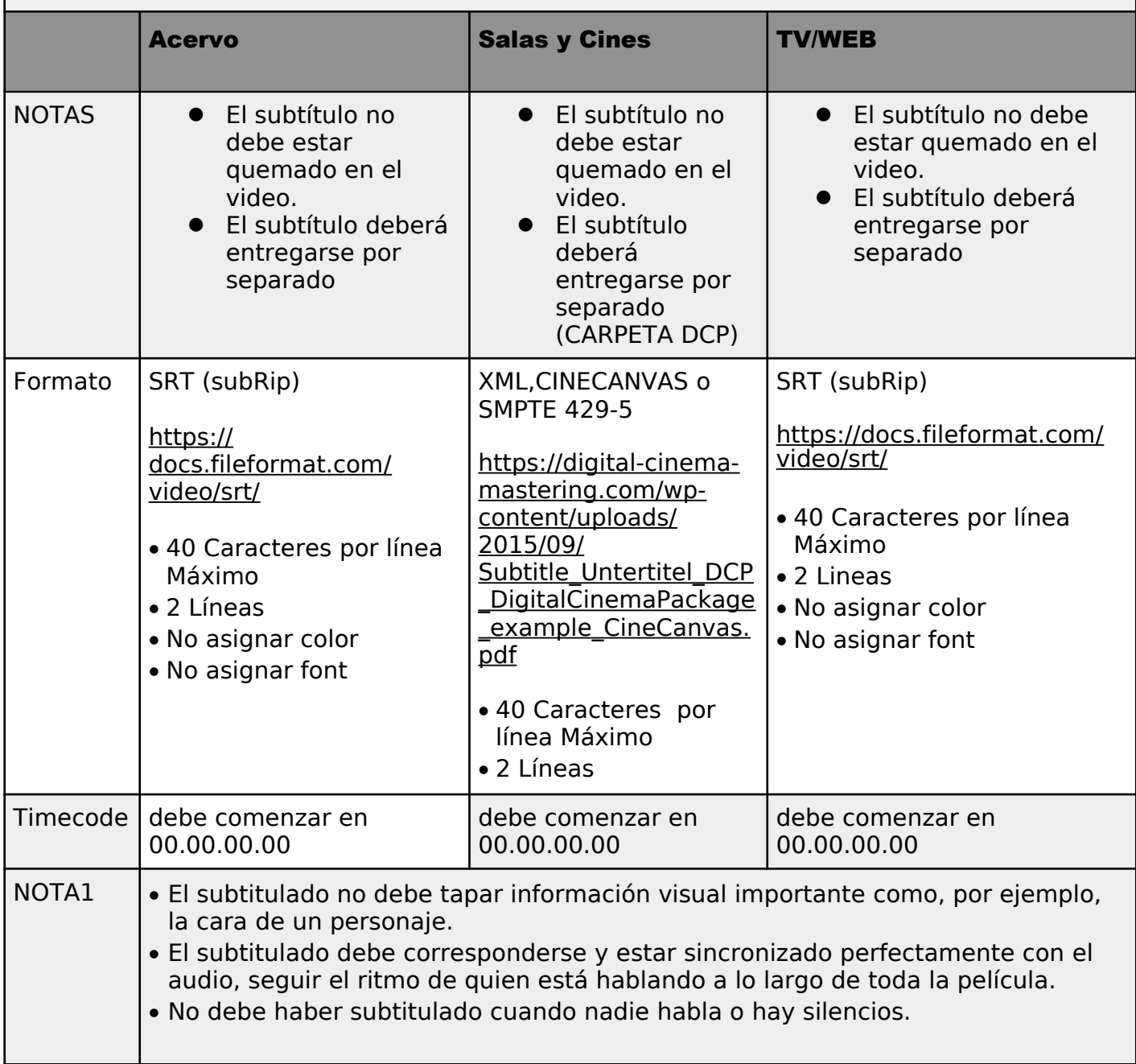

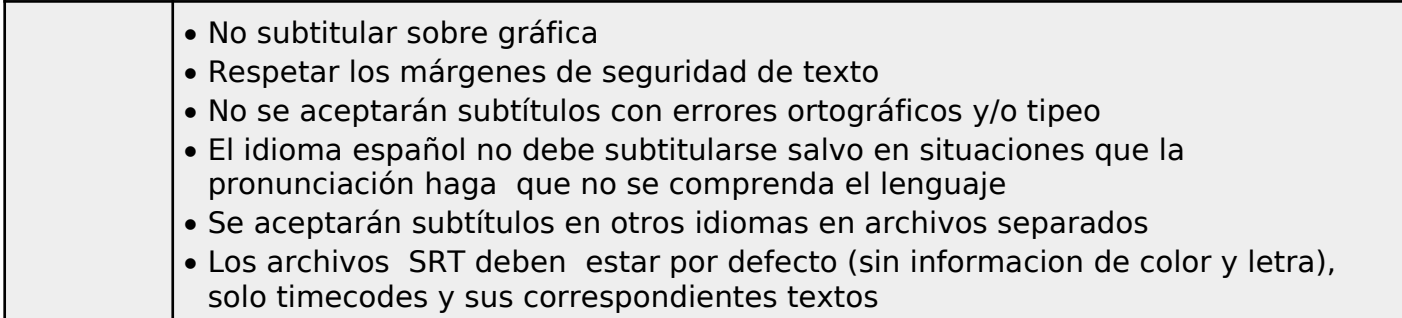

## SUBTITULADO DESCRIPTIVO CLOSED CAPTION

Los derechos de accesibilidad al contenido audiovisual presentan nuevos desafíos dentro del marco de la regulación convergente por lo que se solicita que todas las copias contengan el archivo de subtitulado descriptivo según la siguiente tabla.

Los archivos SRT deben estar por defecto (sin incluir informacion de color y letra), solo timecodes y sus correspondientes textos

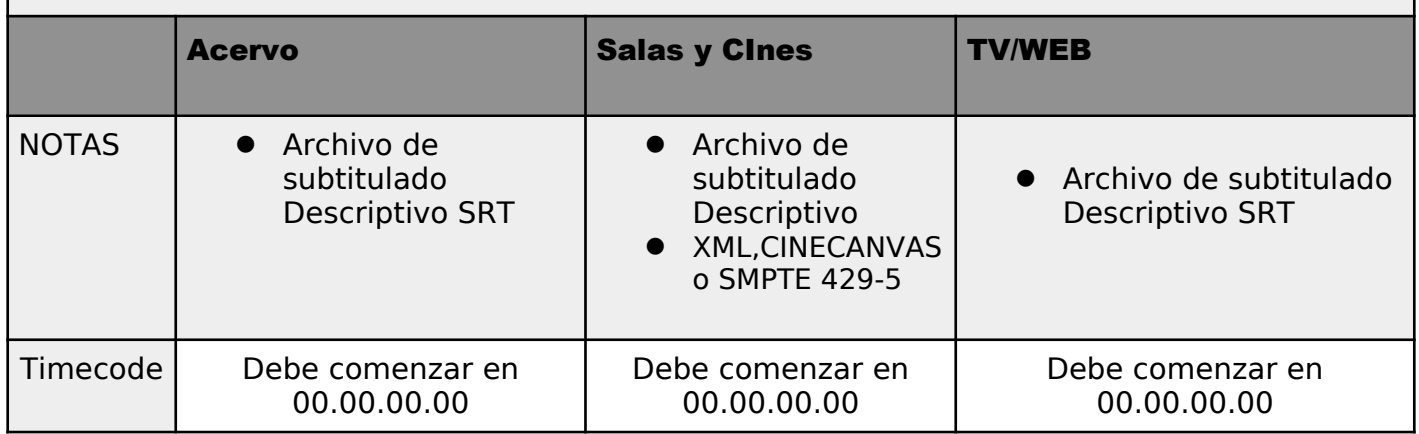

## PLACAS DE INICIO

 Debe contener al comienzo la animación "Marca País - Cine Nacional - Logo INCAA", disponible para su descarga en la web del INCAA: http://www.incaa.gov.ar/descarga-delogos IF-2023-76579762-APN-GG#INCAA

- En caso de coproducción debe aparecer la placa con los integrantes de la producción.
- El título de la película debe ser claro y aparecer en pantalla al menos una vez en formato de placa.
- Gráficas y Títulos deben estar dentro de los márgenes de seguridad HD (zona efectiva)

## 1.4 ESTRUCTURA DE DIRECTORIOS

Todos los discos deben contener la siguiente estructura de directorios y nomenclatura DISCO RIGIDO (F:) [NOMBRE DE LA PELICULA]:

(F:) Es la letra que el sistema operativo Windows asigna al medio insertado (la que se muestra es a modo de ejemplo).

[NOMBRE\_DE\_LA\_PELICULA]: Es la etiqueta del medio insertado. Debe ponerse manualmente, ser el nombre de la película, solo contener caracteres en mayúscula y las palabras separadas por guión bajo " ".

1 - PELÍCULA: Todo el material referente a la película debe ir en este directorio según las especificaciones del protocolo de entrega de Copia A.

1\_A\_DCP : El DCP conformado de la película debe ubicarse dentro de este directorio. [NOMENCLATURA\_DCDM]: Este es el DCP de la película. Su directorio contenedor debe estar rotulado de acuerdo a la nomenclatura DCDM.

## 1 B ALTA CALIDAD ACERVO: En este directorio debe ubicarse el

contenedor .mov con las esencias de video ProRes4444xQ y audio PCM contenidas en el mismo archivo.

1 C BANDA DE SONIDO En este directorio deben ubicarse los subdirectorios que contienen los archivos de audio en formato PCM monofónico (un archivo por canal de audio)

2.0 / 5.1 / 7.1: Son las carpetas contenedoras de cada una de las pistas de sonido.

1<sup>D</sup>\_FULL\_HD: En este directorio debe ubicarse la versión Full HD según las especificaciones del Protocolo de entrega de Copia A.

2 - OPCIONALES: Todo el material opcional especificado en el protocolo de entrega de copia A debe ubicarse en este directorio.

3 - EXTRAS: Material de difusión, ficha técnica, afiche, cartelería, fotografías, tráilers, archivo de subtítulos en formato .SRT o .XML

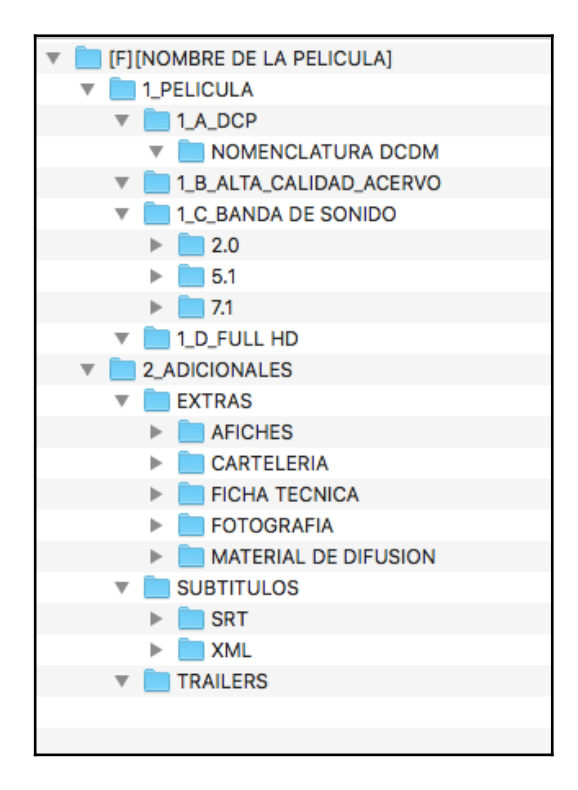

#### 2 - PROCEDIMIENTOS Y CONTROLES INTERNOS

El INCAA efectuará el proceso de aceptación según el siguiente flujograma de 2 etapas.

La no aceptación en cualquiera de los estadios se reportará con los informes técnicos generados por PULSAR, EASY DCP y el operador técnico, acordando las condiciones de reenvío según **ANEXO Re-entregas del material**. Se llevará contabilidad de la cantidad de rechazos x Material / Productora

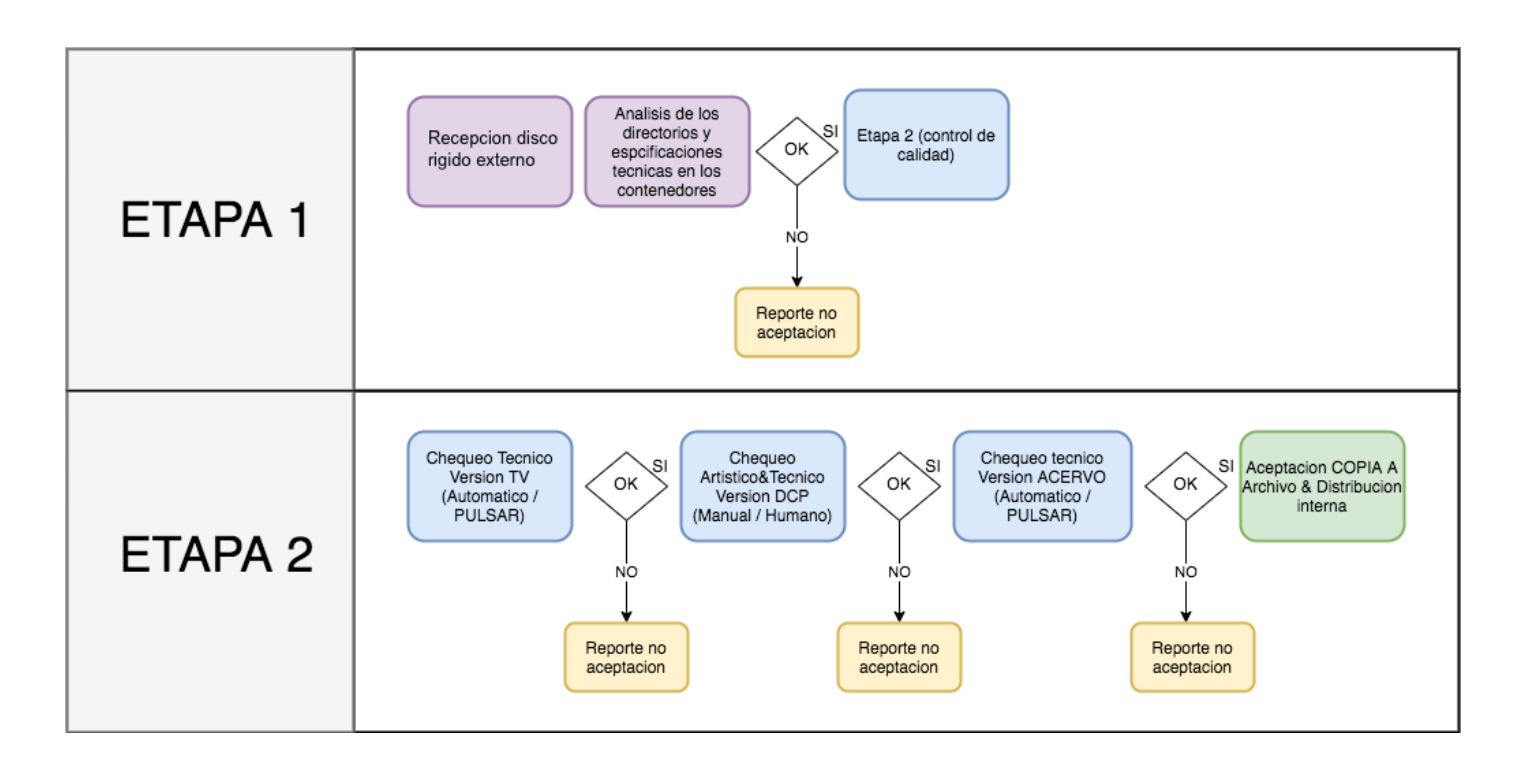

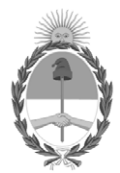

República Argentina - Poder Ejecutivo Nacional 1983/2023 - 40 AÑOS DE DEMOCRACIA

#### **Hoja Adicional de Firmas Informe gráfico**

Número: IF-2023-76579762-APN-GG#INCAA

# IF-2023-76579762-APN-GG#INCAA ${\rm CIUDAD\ DE\ BUENOS\ AIRES\atop\hbox{Martes 4 de Julio de 2023}}$

## **Referencia:** ANEXO III - ESPECIFICACIONES TÉCNICAS PARA EL PROTOCOLO DE ENTREGA "COPIA - A" DOCUMENTALES DIGITALES

El documento fue importado por el sistema GEDO con un total de 9 pagina/s.

Digitally signed by Gestion Documental Electronica Date: 2023.07.04 15:57:20 -03:00

Mario Holsman Subgerente Gerencia General Instituto Nacional del Cine y Artes Audiovisuales